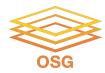

#### **Handling Data on OSG**

#### Wednesday, August 9 Mats Rynge

This work was supported by NSF grants MPS-1148698, OAC-1836650, and OAC-2030508

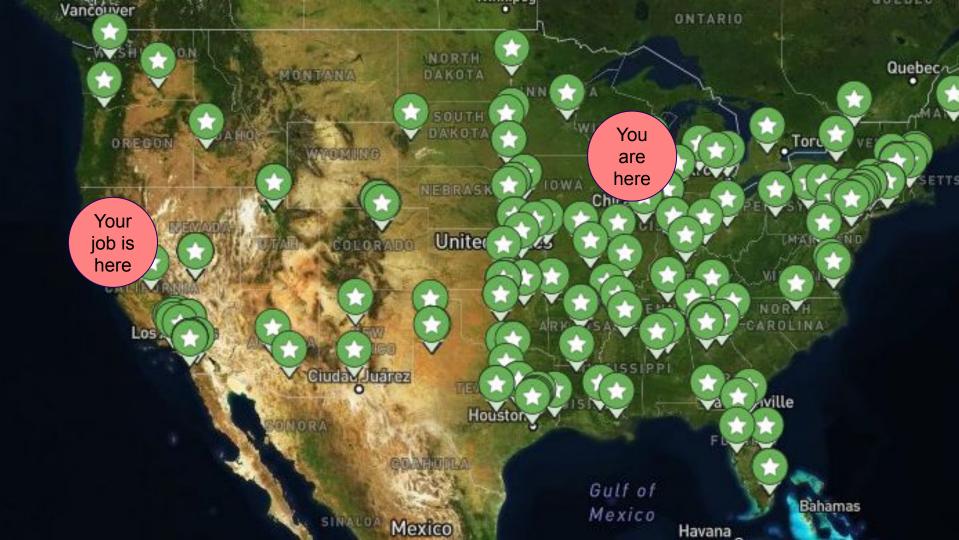

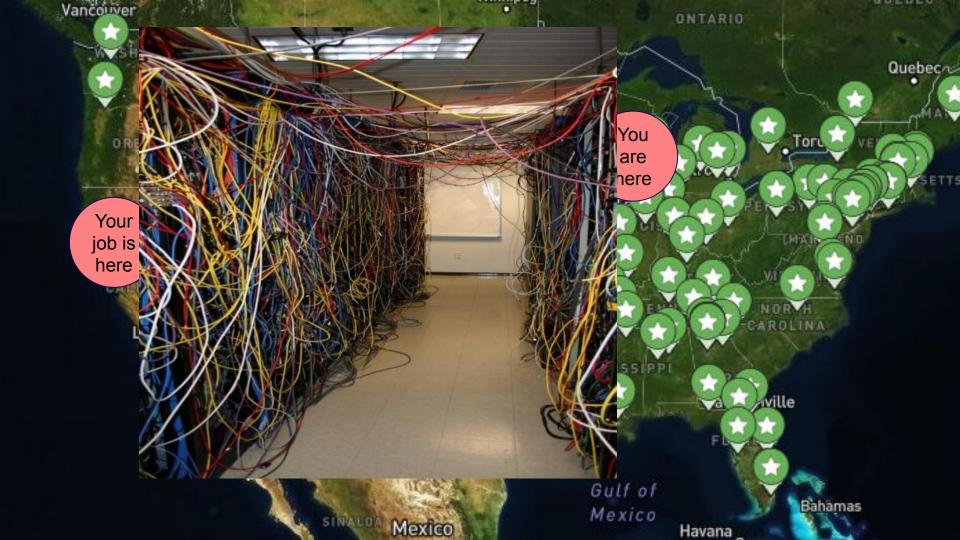

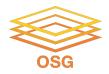

#### From yesterday...

#### container\_image = py-cowsay.sif

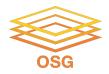

#### From yesterday...

#### container\_image = py-cowsay.sif

queue 10000

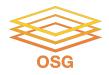

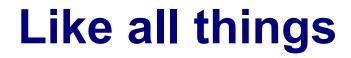

• I always think of HTC/OSG usage as a spectrum:

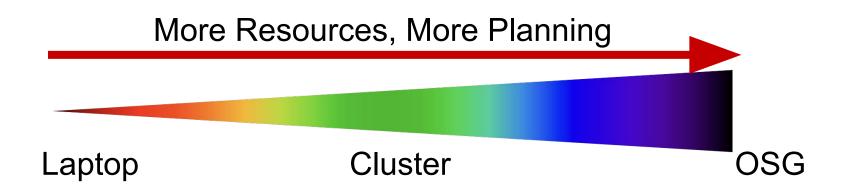

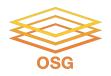

### **Handling Data on OSG**

- Overview / Things to Consider
- HTCondor File Transfer
- OSDF
- Shared File Systems

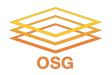

#### What is-big large data?

# In reality, "big data" is relative What is 'big' for *you*? Why?

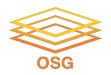

#### What is big large data?

In reality, "big data" is relative – What is 'big' for *you*? Why?

Volume, velocity, variety!
think: a million 1-KB files, versus one 1-TB file

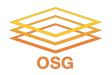

#### **Determining In-Job Needs**

- "Input" includes any files needed for the job to run
  - executable
  - transfer\_input\_files
  - data and software
- "Output" includes any files produced for the job that *need to come back* 
  - output, error

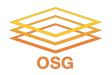

#### **Data Management Tips**

- Determine your per-job needs

   a. minimize per-job data needs
- 2. Determine your batch needs

3. Leverage HTCondor and OSG data handling features!

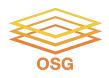

### First! Try to minimize your data

- split large input for better throughput
- eliminate unnecessary data
- file compression and consolidation
  - job input: prior to job submission
  - job output: prior to end of job
  - moving data between your laptop and the submit server

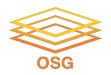

#### What method would you use to send data to a collaborator?

| amount       | method of delivery                                                    |
|--------------|-----------------------------------------------------------------------|
| words        | email body                                                            |
| tiny – 100MB | email attachment (managed transfer)                                   |
| 100MB – GBs  | download from Google Drive, Drop/Box, other web-accessible repository |
| TBs          | ship an external drive (local copy needed)                            |

#### Never underestimate the bandwidth of a station wagon full of tapes hurtling down the highway.

Andrew S. Tanenbaum (1981) – Professor Emeritus, Vrije Universiteit Amsterdam

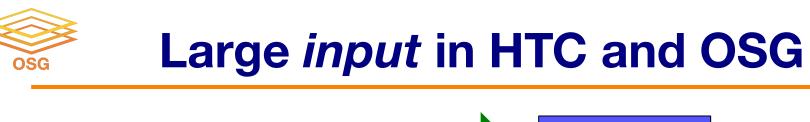

| exec   |
|--------|
| server |

| file size           | method of delivery                                     |
|---------------------|--------------------------------------------------------|
| words               | within executable or arguments?                        |
| tiny – 1GB per file | HTCondor file transfer (up to 1GB total per job)       |
| 1GB – 20GB          | OSDF (regional replication)                            |
| 20 GB – TBs         | shared file system (local copy, local execute servers) |

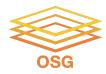

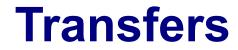

#### More Data

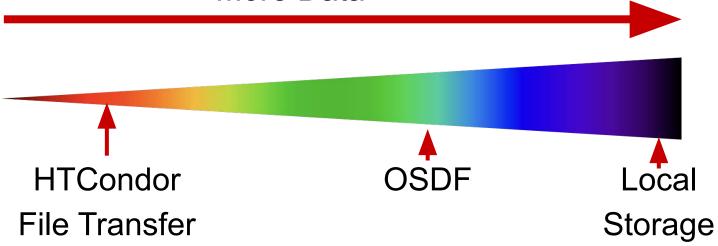

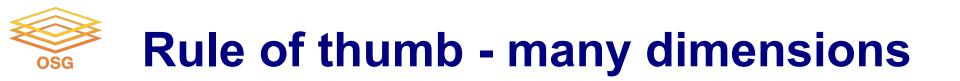

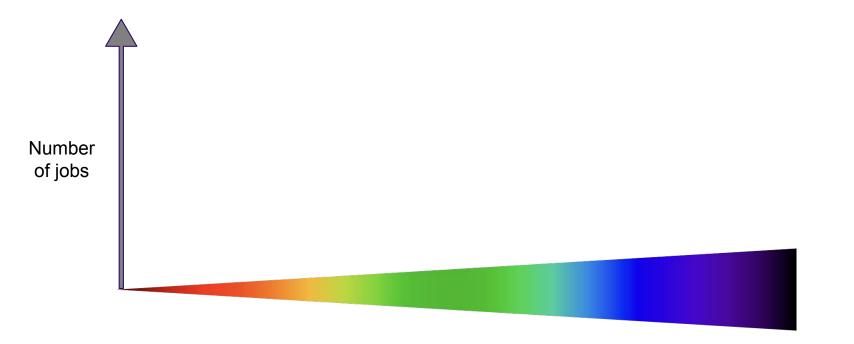

Input Size

OSG

#### 17

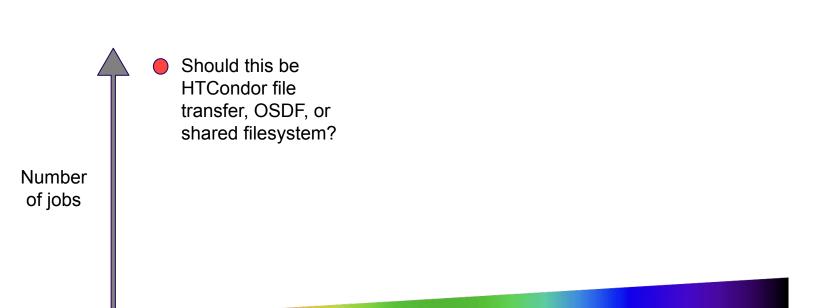

Input Size

## Rule of thumb - many dimensions

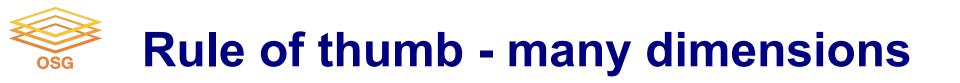

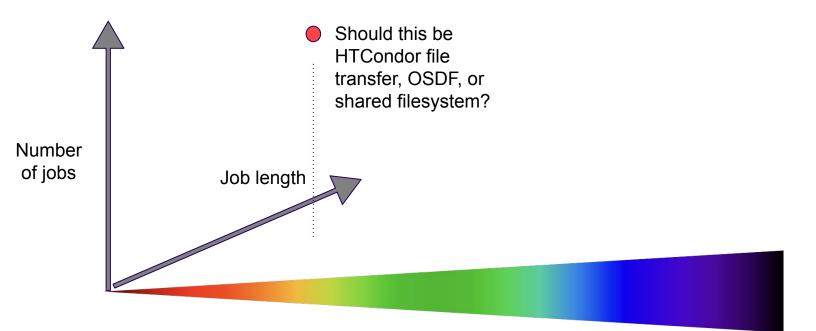

Input Size

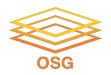

#### **Handling Data on OSG**

#### Overview / Things to Consider

- HTCondor File Transfer
- OSDF
- Shared File Systems and Other Options

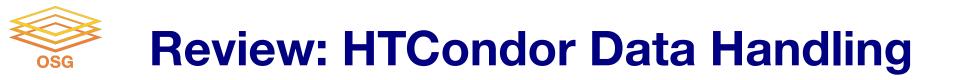

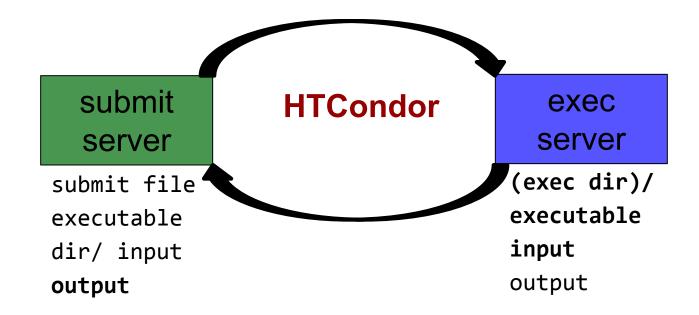

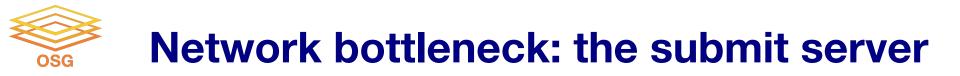

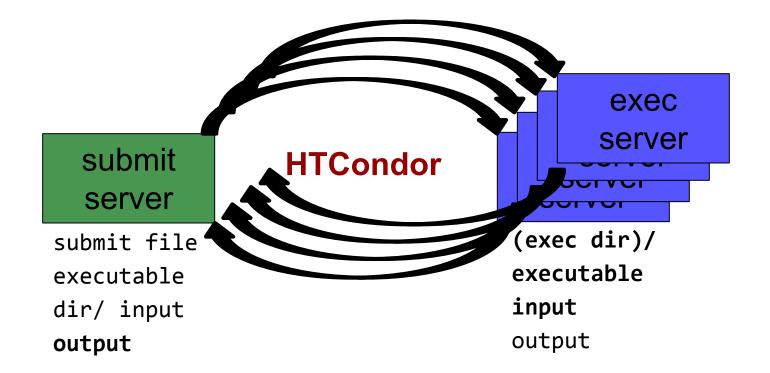

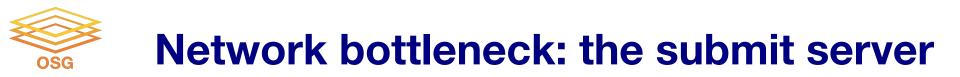

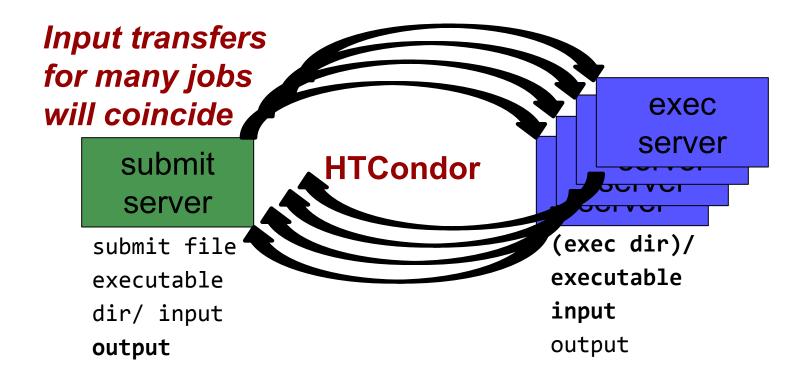

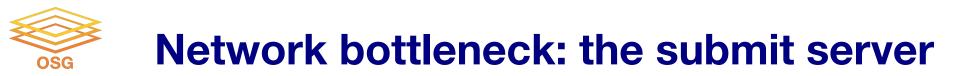

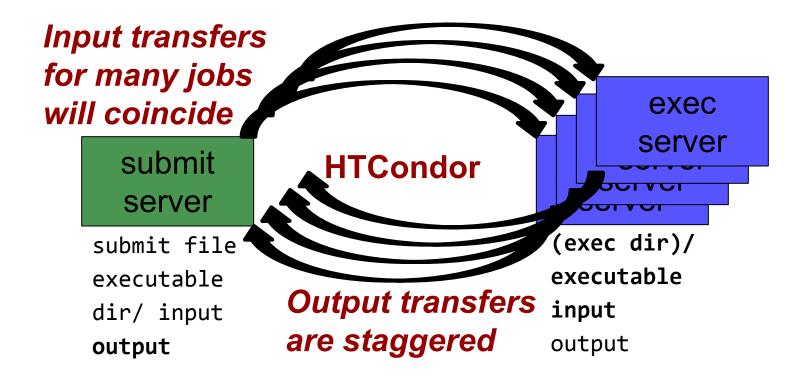

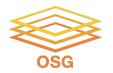

#### **Hardware transfer limits**

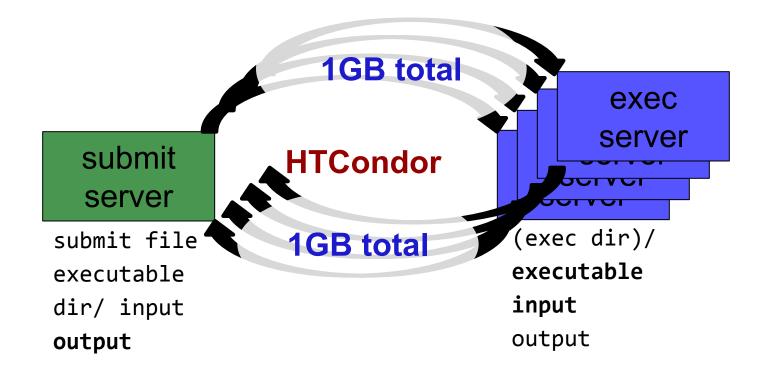

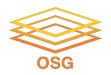

#### **Handling Data on OSG**

#### Overview / Things to Consider

HTCondor File Transfer

#### • OSDF

Shared File Systems

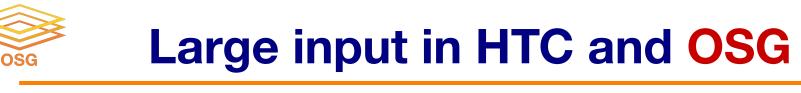

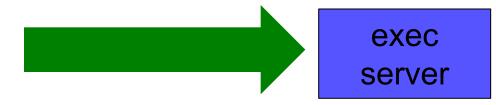

| file size                       | method of delivery                                     |
|---------------------------------|--------------------------------------------------------|
| words                           | within executable or arguments?                        |
| tiny – 100MB per file           | HTCondor file transfer (up to 1GB total per-job)       |
| 100MB 1CB, chared               | dewnlead from web cerver (leeal caching)               |
| 1GB – 20GB,<br>unique or shared | OSDF (regional replication)                            |
| 10 GB - TBs                     | shared file system (local copy, local execute servers) |

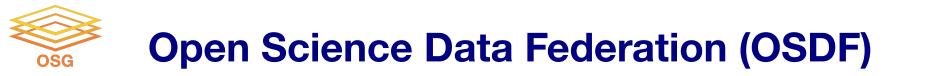

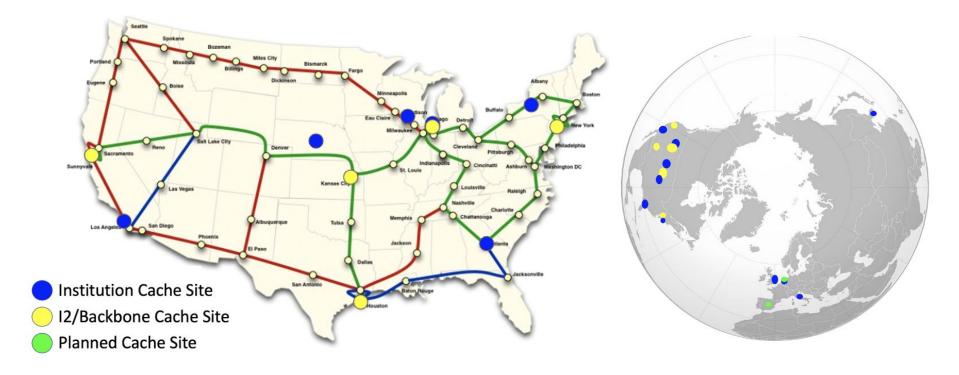

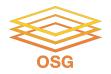

### **OSDF Usage on OSG**

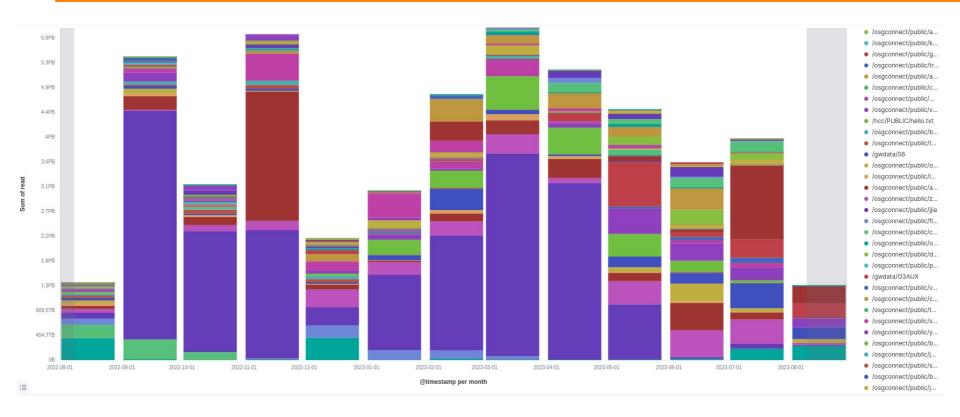

#### OSG User School 2023

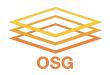

#### **OSDF Considerations**

- Available at ~95% of OSG sites
- Regional caches on *very fast* networks
   Recommended max file size: 20 GB
- Can copy multiple files totaling >10GB
- Change name when update files

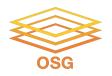

### **Placing Files in OSDF**

• Place files in /ospool/PROTECTED/username/

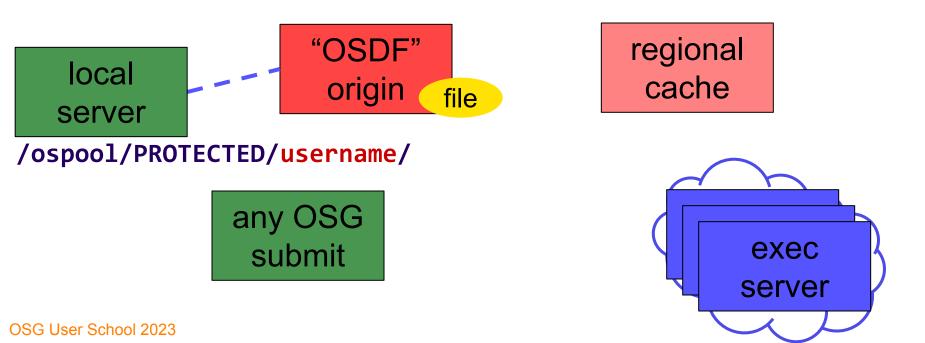

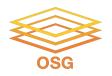

### **Obtaining Files in OSDF**

• Use HTCondor transfer for other files

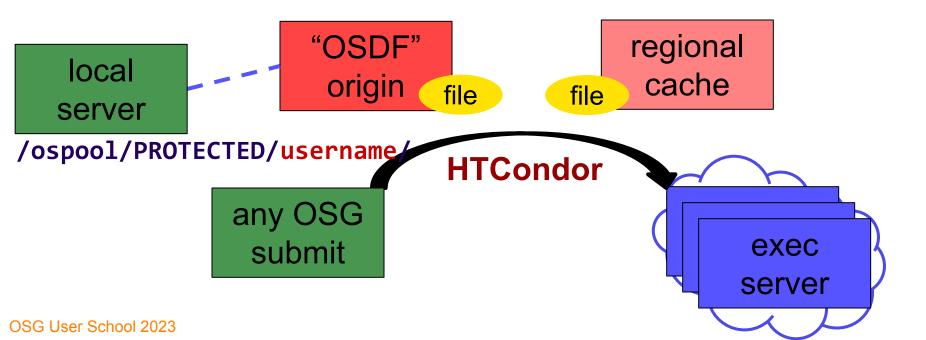

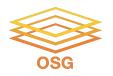

### **Obtaining Files in Stash**

• Download using stashcp command

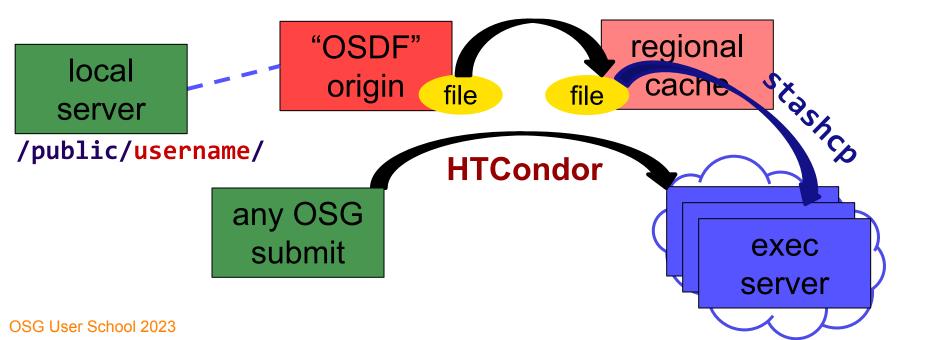

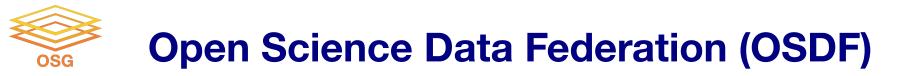

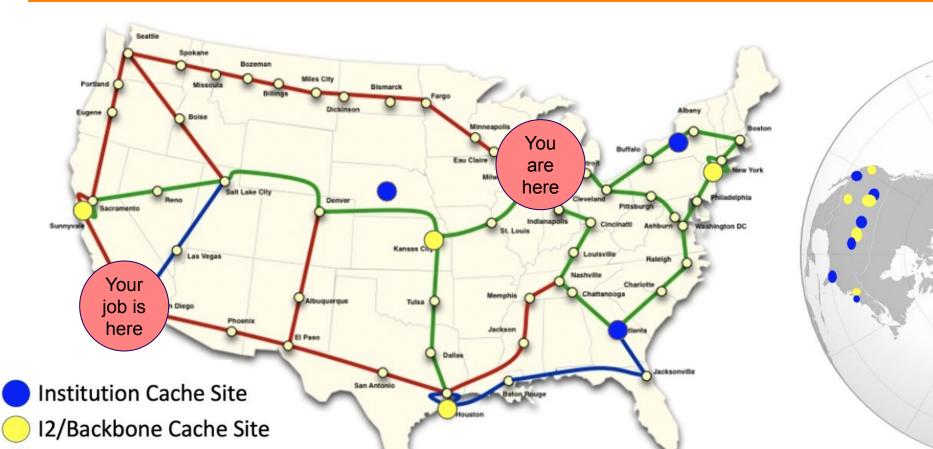

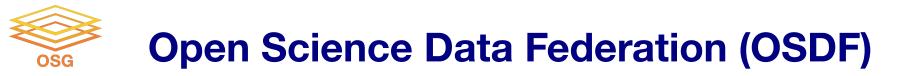

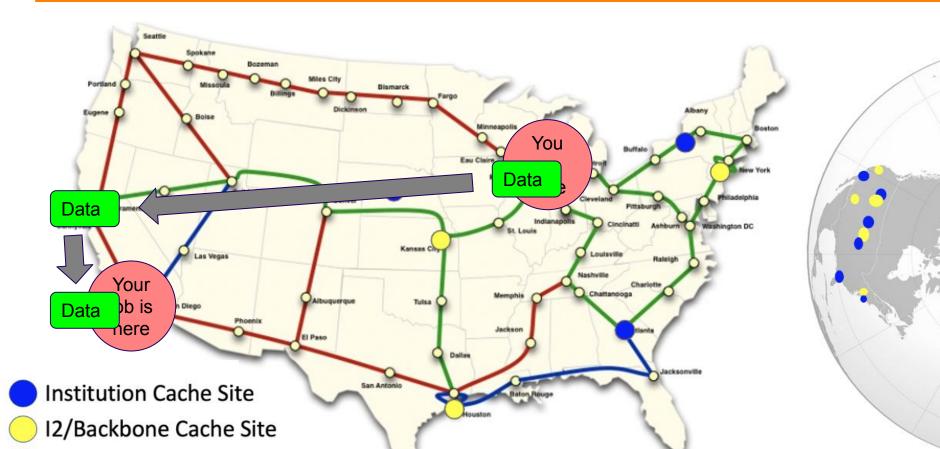

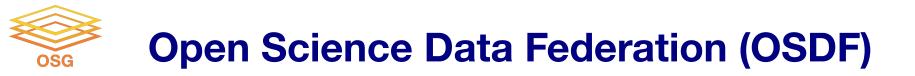

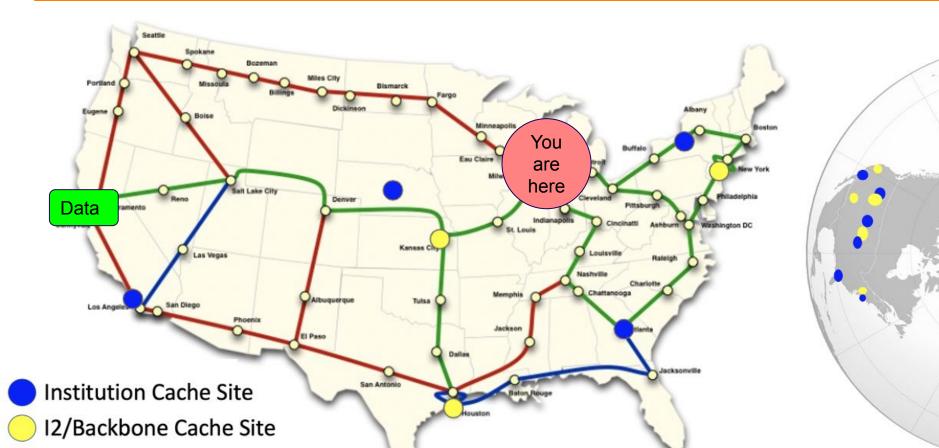

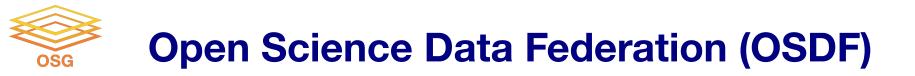

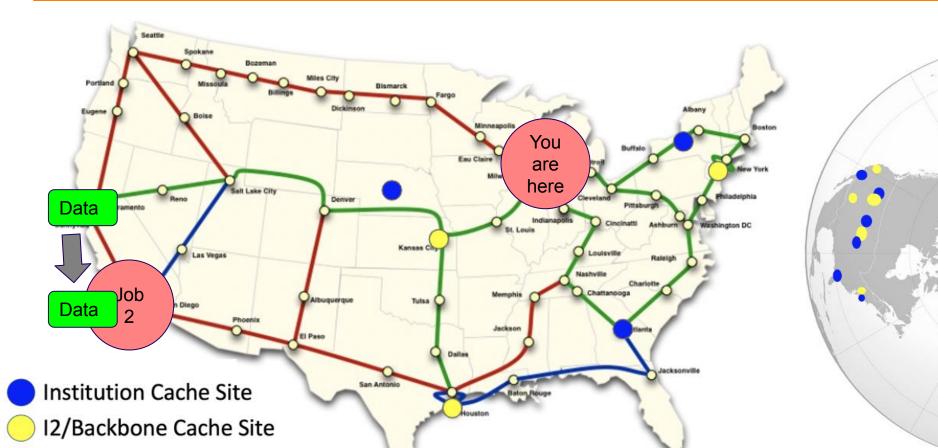

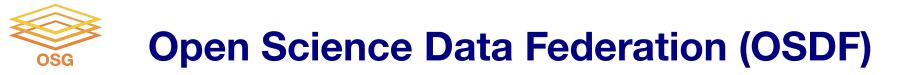

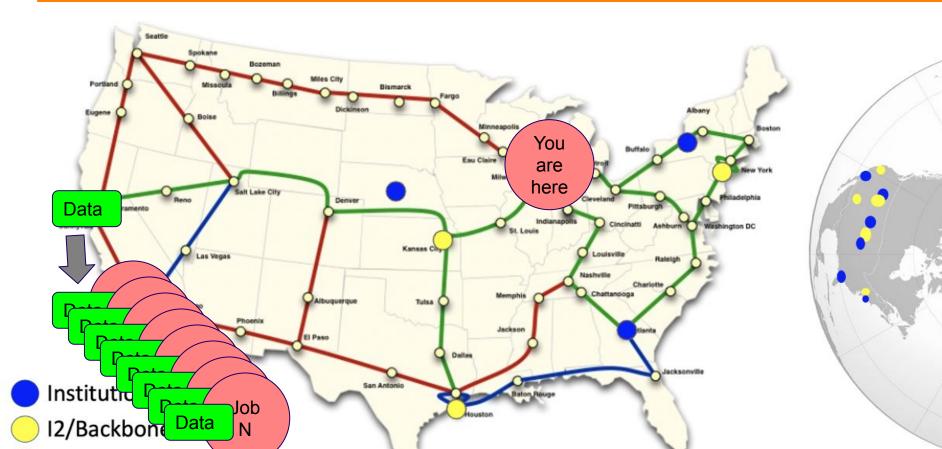

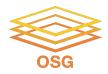

# In the Submit File

#### transfer\_input\_files = osdf:///ospool/PROTECTED/USERNAME/...

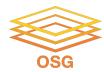

# How about output?

OSG User School 2023

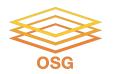

# **Output for HTC and OSG**

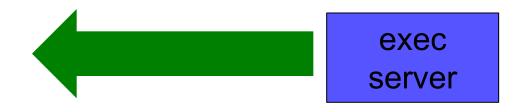

| amount                          | method of delivery                                     |  |  |
|---------------------------------|--------------------------------------------------------|--|--|
| words                           | within executable or arguments?                        |  |  |
| tiny – <u>1GB, total</u>        | HTCondor file transfer                                 |  |  |
| 1GB - 20GB,<br>unique or shared | OSDF                                                   |  |  |
| 20GB+, total                    | shared file system (local copy, local execute servers) |  |  |

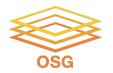

# **Output for HTC and OSG**

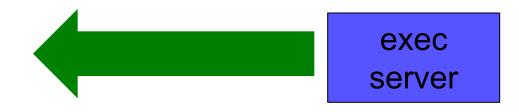

| amount                          | method of delivery                                     |  |  |
|---------------------------------|--------------------------------------------------------|--|--|
| words                           | within executable or arguments?                        |  |  |
| tiny – <u>1GB, total</u>        | HTCondor file transfer                                 |  |  |
| 1GB – 20GB,<br>unique or shared | OSDF                                                   |  |  |
| 20GB+, total                    | shared file system (local copy, local execute servers) |  |  |

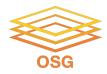

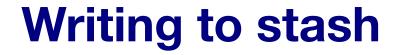

# transfer\_output\_remaps = "Output.txt = osdf:///ospool/PROTECTED/<username>/Output.txt"

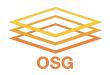

# **Other Considerations**

- Only use these options if you MUST!!
  - Each comes with limitations on site accessibility and/or job performance, and extra data management concerns

| file size                    | method of delivery                                     |  |  |
|------------------------------|--------------------------------------------------------|--|--|
| words                        | within executable or arguments?                        |  |  |
| tiny – 10MB per file         | HTCondor file transfer (up to 1GB total per-job)       |  |  |
| 10MD 1CD, shared             | download from web server (local caching)               |  |  |
| 1GB - 10GB, unique or shared | OSDF (regional replication)                            |  |  |
| 10 GB - TBs                  | shared file system (local copy, local execute servers) |  |  |

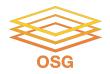

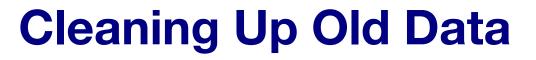

# Make sure to delete data when you no longer need it in the origin!!!

Servers do NOT have unlimited space! Some may regularly clean old data for you. Check with local support.

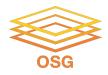

## **Quick Reference**

| Option                    | Input or<br>Output?     | File size limits                                           | Placing files                    | In-job file<br>movement                       | Accessibility?                         |
|---------------------------|-------------------------|------------------------------------------------------------|----------------------------------|-----------------------------------------------|----------------------------------------|
| HTCondor file<br>transfer | Both                    | 100 MB/file (in),<br>1 GB/file (out); 1<br>GB/tot (either) | via HTCondor<br>submit node      | via HTCondor<br>submit file                   | anywhere<br>HTCondor jobs<br>can run   |
| OSDF                      | Both                    | 20 GB/file                                                 | via HTCondor<br>submit server    | transfer_*_file /<br>stashcp<br>command       | OSG-wide<br>(most sites),<br>by anyone |
| Shared<br>filesystem      | Input, likely<br>output | TBs (may vary)                                             | via mount location<br>(may vary) | use directly, or copy into/out of execute dir | local cluster, only by YOU (usually)   |

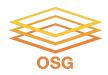

# **Acknowledgments**

 This work was supported by NSF grants OAC-1836650, and OAC-2030508

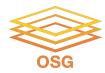

## **Additional Slides**

**Shared Filesystem Details** 

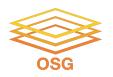

# (Local) Shared Filesystems

- data stored on file servers, but network-mounted to local submit and execute servers
- use local user accounts for file permissions
  - Jobs run as YOU!
  - readable (input) and writable (output, most of the time)
- *MOST* perform better with fewer large files (versus many small files of typical HTC)

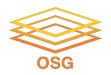

# **Shared FS Technologies**

- via network mount
  - NFS
  - AFS
  - Lustre
  - /staging (may use NFS mount)
  - Isilon (may use NSF mount)
- distributed file systems (data on many exec servers)
  - HDFS (Hadoop)
  - CEPH

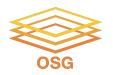

# **Shared FS Configurations**

- 1. Submit directories WITHIN the shared filesystem
  - most campus clusters
  - limits HTC capabilities!!
- 2. Shared filesystem separate from local submission directories
  - supplement local HTC systems
  - treated more as a repository for VERY large data (>GBs)
- 3. Read-only (input-only) shared filesystem
  - Treated as a repository for VERY large input, only

# **Submit dir within shared FS**

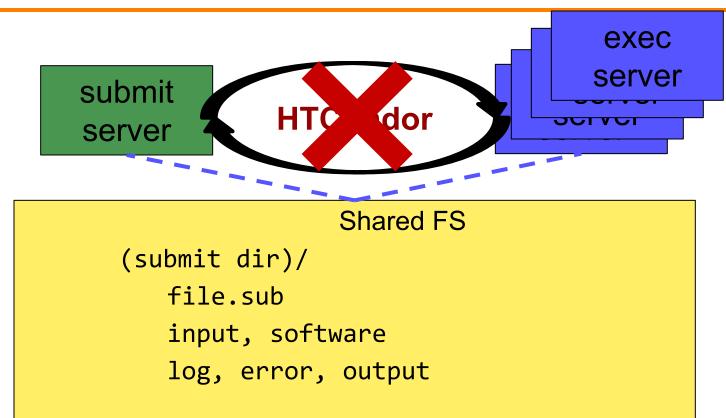

# **Submit dir within shared FS**

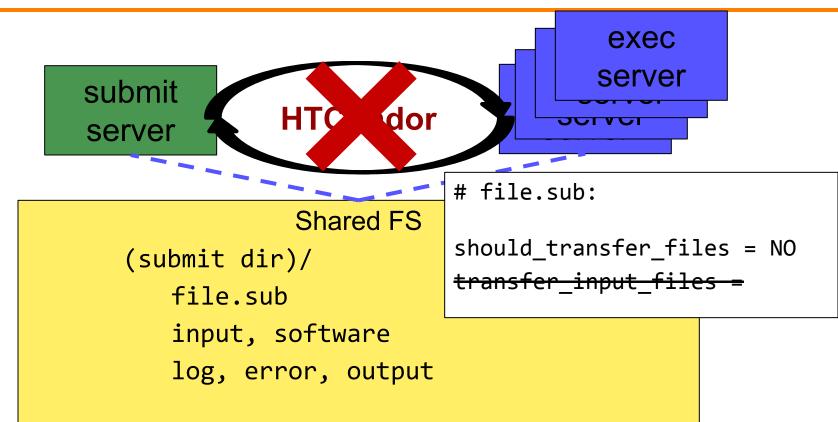

### **Separate shared FS**

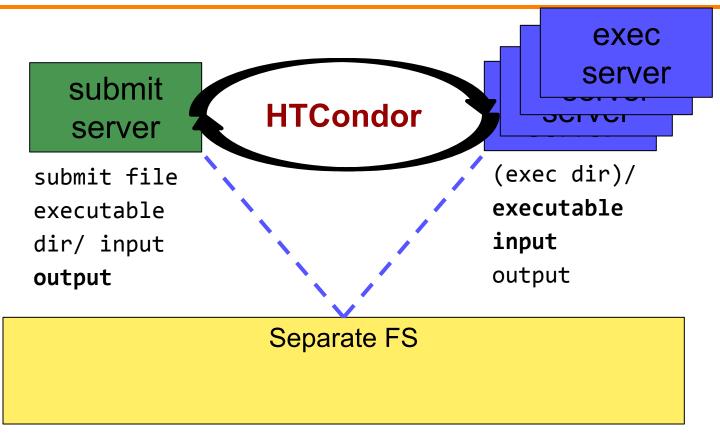

# **Separate shared FS - Input**

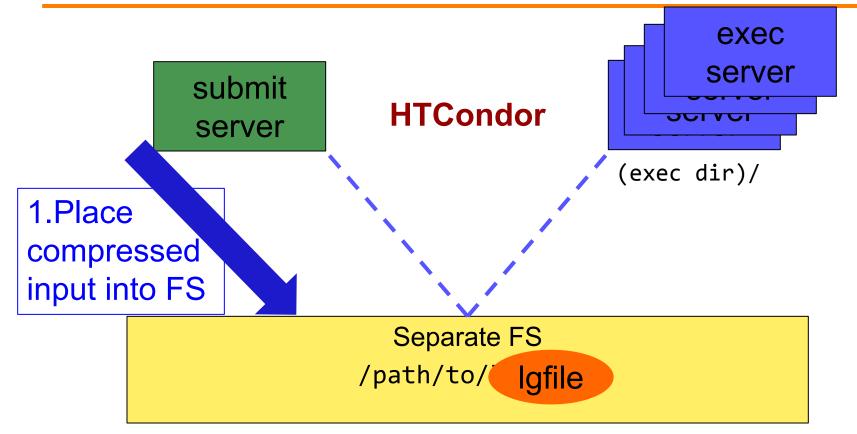

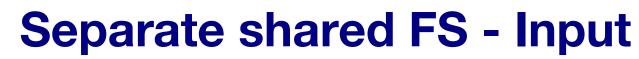

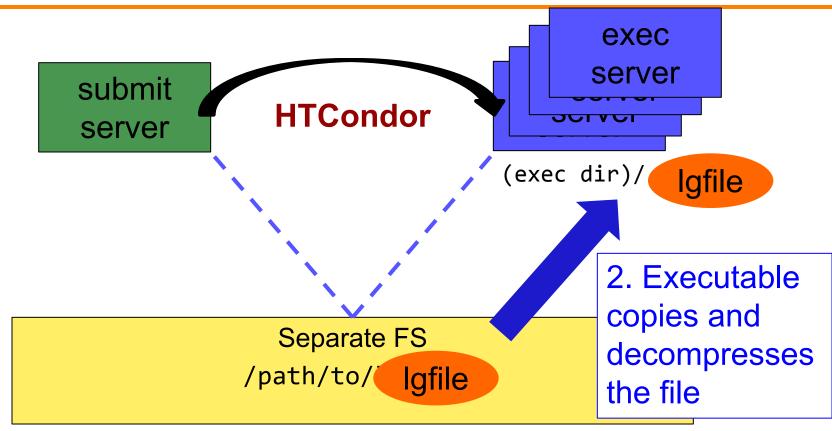

# **Separate shared FS - Input**

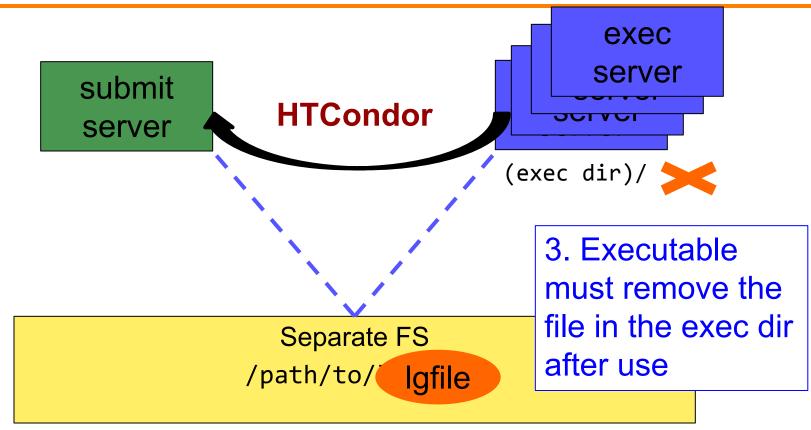

OSG User School 2023

# **Separate shared FS - Output**

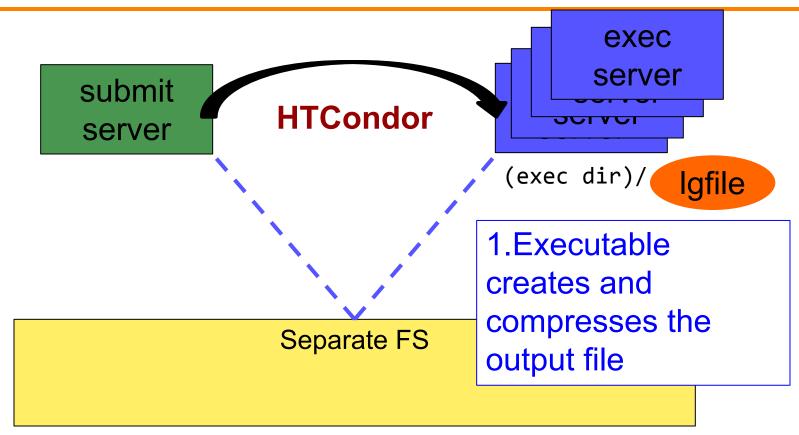

# **Separate shared FS - Output**

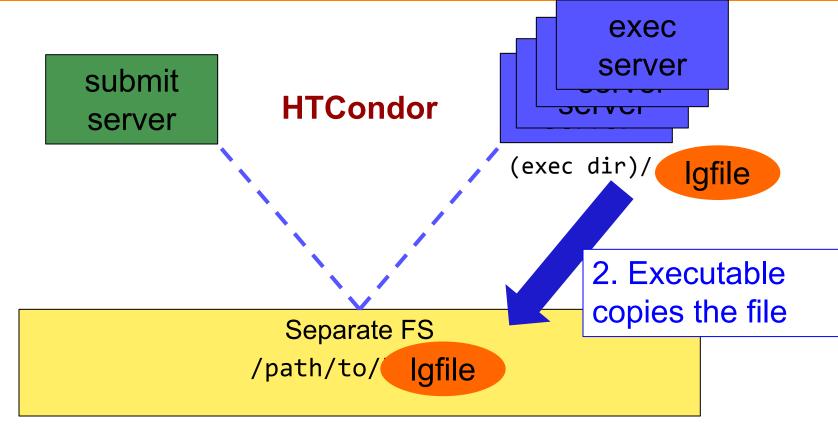

OSG User School 2023

# **Separate shared FS - Output**

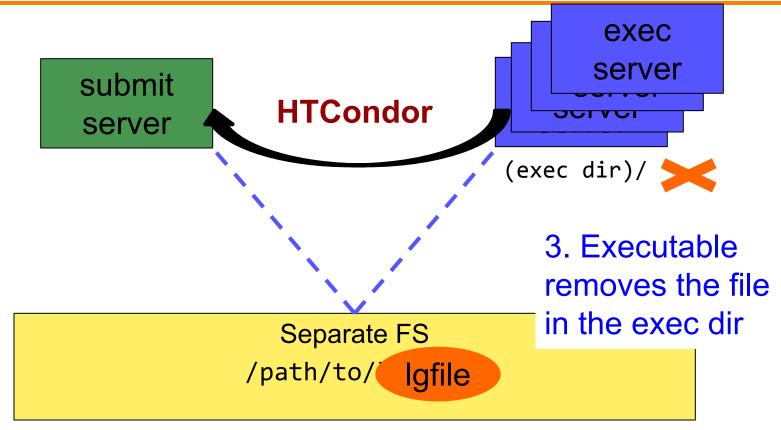

# At UW-Madison (Ex. 3.1-3.2)

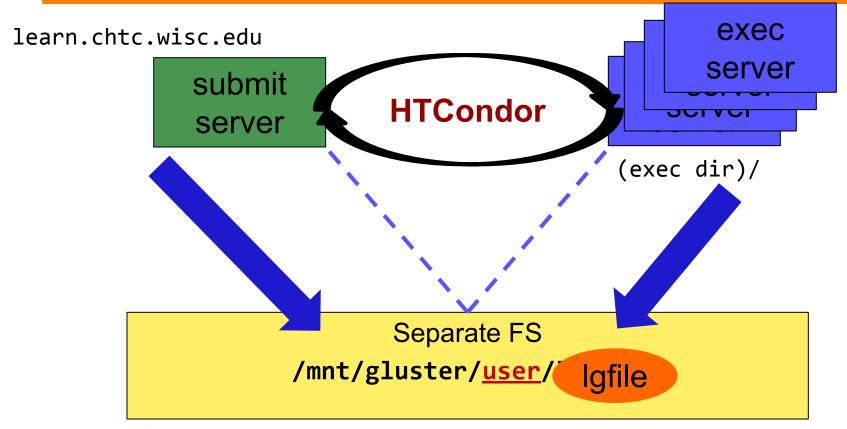